# **JSONRPC Documentation**

*Release 1.0*

**Edward Langley**

March 29, 2016

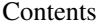

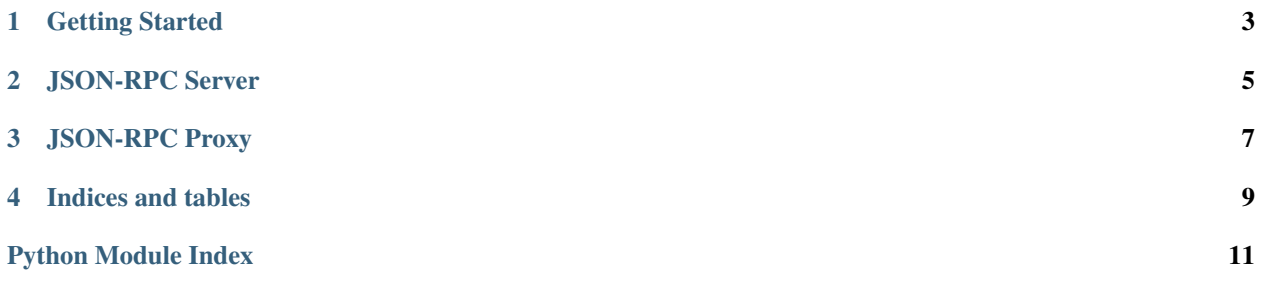

Contents:

# **Getting Started**

<span id="page-6-0"></span>This code will create a server that logs all requests, and provides two methods to clients: add and subtract:

```
1 \; | \; \#2 \mid \# Copyright (c) 2011 Edward Langley
3
4 from twisted.internet import reactor, ssl
5 from twisted.web import server
6 import traceback
7
8 from jsonrpc.server import ServerEvents, JSON_RPC
9
10 class ExampleServer(ServerEvents):
11 # inherited hooks
12 def log(self, responses, txrequest, error):
13 print(txrequest.code, end=' ')
14 if isinstance(responses, list):
15 for response in responses:
16 msg = self. get_msg(response)17 print (txrequest, msg)
18 else:
19 msg = self._get_msg(responses)
20 print(txrequest, msg)
21
22 def findmethod(self, method):
23 if method in self.methods:
24 return getattr(self, method)
25 else:
26 return None
27
28 # helper methods
29 methods = set(['add', 'subtract'])
30 def _get_msg(self, response):
31 return ' '.join(str(x) for x in [response.id, response.result or response.error])
32
33 def subtract(self, a, b):
34 return a-b
35
36 def add(self, a, b):
37 return a+b
38
39 root = JSON_RPC().customize(ExampleServer)
40 \vert site = server. Site (root)
41
```
42

```
43 # 8007 is the port you want to run under. Choose something >1024
44 PORT = 8007
45 print('Listening on port %d...' % PORT)
46 reactor.listenTCP(PORT, site)
47 reactor.run()
```
To use this server (which is included as jsonrpc.example\_server), start it and the client in this way:

```
% python -m jsonrpc.example_server &
% python -i -m jsonrpc.__main__ http://localhost:8007
```

```
>>> server.add(1,2)
3
>>> server.subtract(3,2)
1
>>> server.batch_call(dict(
... add = ((3, 2), {} ),
... subtract = ((), {'a': 3, 'b': 2})
... ))
[(5, None), (1, None)]
```
**CHAPTER 2**

<span id="page-8-0"></span>**JSON-RPC Server**

### **JSON-RPC Proxy**

<span id="page-10-1"></span><span id="page-10-0"></span>class jsonrpc.proxy.**JSONRPCProxy**(*host*, *path='jsonrpc'*, *serviceName=None*, *\*args*, *\*\*kwargs*) A class implementing a JSON-RPC Proxy.

#### **Parameters**

- **host**  $(str)$  $(str)$  $(str)$  The HTTP server hosting the JSON-RPC server
- **path**  $(str)$  $(str)$  $(str)$  The path where the JSON-RPC server can be found

There are two ways of instantiating this class: - JSONRPCProxy.from\_url(url) – give the absolute url to the JSON-RPC server - JSONRPC(host, path) – break up the url into smaller parts

#### **batch\_call**(*methods*)

call several methods at once, return a list of (result, error) pairs

**Parameters names** – a dictionary { method: (args, kwargs) }

Returns a list of pairs (result, error) where only one is not None

```
call(method, *args, **kwargs)
    call a JSON-RPC method
```
It's better to use instance.<methodname>(\*args, \*\*kwargs), but this version might be useful occasionally

#### classmethod **from\_url**(*url*, *ctxid=None*, *serviceName=None*) Create a JSONRPCProxy from a URL

#### class jsonrpc.proxy.**ProxyEvents**(*proxy*)

An event handler for JSONRPCProxy

Allow a subclass to do its own initialization, gets any arguments leftover from *\_\_init* 

#### **IDGen** = '0dd6a330692b02a2f8543e6ffbacc1c41d455e3c'

an instance of a class which defines a \_\_get\_\_ method, used to generate a request id

#### **get\_params**(*args*, *kwargs*)

allow a subclass to modify the method's arguments

e.g. if an authentication token is necessary, the subclass can automatically insert it into every call

#### **proc\_response**(*data*)

allow a subclass to access the response data before it is returned to the user

**CHAPTER 4**

**Indices and tables**

- <span id="page-12-0"></span>• genindex
- modindex
- search

Python Module Index

<span id="page-14-0"></span>j jsonrpc.proxy, [7](#page-10-0)

#### Index

# B

batch\_call() (jsonrpc.proxy.JSONRPCProxy method), [7](#page-10-1)

## C

call() (jsonrpc.proxy.JSONRPCProxy method), [7](#page-10-1)

# F

from\_url() (jsonrpc.proxy.JSONRPCProxy class method), [7](#page-10-1)

# G

get\_params() (jsonrpc.proxy.ProxyEvents method), [7](#page-10-1)

### I

IDGen (jsonrpc.proxy.ProxyEvents attribute), [7](#page-10-1)

### J

jsonrpc.proxy (module), [7](#page-10-1) JSONRPCProxy (class in jsonrpc.proxy), [7](#page-10-1)

### P

proc\_response() (jsonrpc.proxy.ProxyEvents method), [7](#page-10-1) ProxyEvents (class in jsonrpc.proxy), [7](#page-10-1)